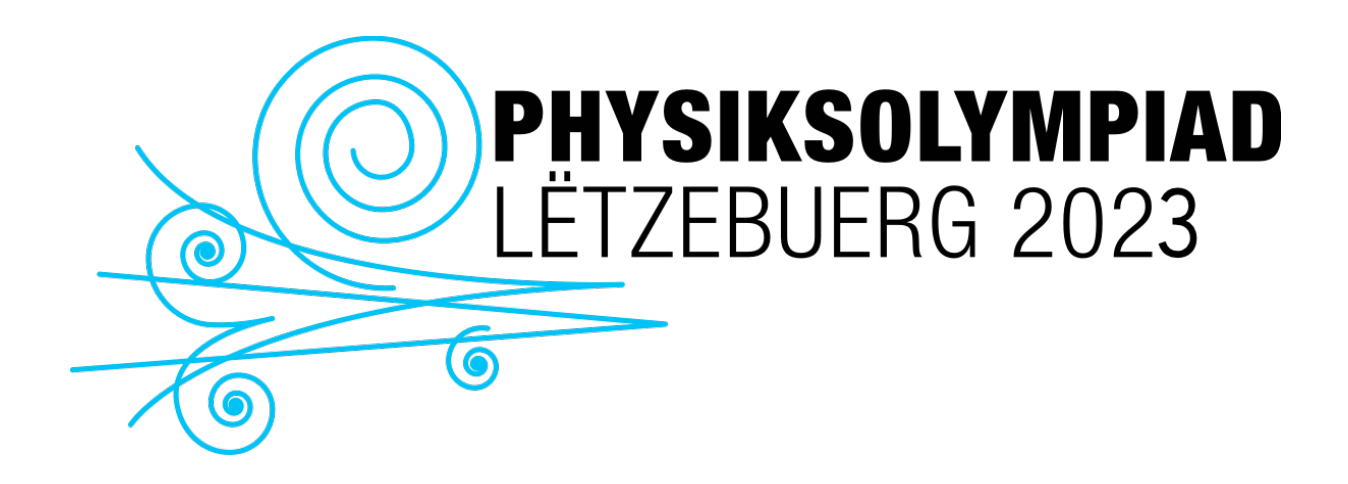

Finale (DE)

# 25.03.2023

Anweisungen:

- Geben Sie auf jedem Blatt Ihren vollständigen Namen und Ihre Schule an.
- Geben Sie deutlich die Unterfrage/Frage an, auf die Sie antworten.
- Erläutern Sie die Schritte Ihrer Argumentation und geben Sie Ihre Zwischenberechnungen an.
- Nummerieren Sie alle Seiten.

## Teil 1: Freie Schwingungen eines *RLC*-Schaltkreises

In diesem Teil soll die Eigenperiode eines elektrischen Schwingkreises in Abhängigkeit von der Kapazität des Kondensators und der Induktivität der Spule.

Ein Generator legt an den Klemmen einer  $RLC$ -Reihenschaltung eine rechteckige Spannung mit der Frequenz 10 Hz an.

Die Reihenschaltung besteht aus einem Kondensator mit der Kapazität  $C$ , einer Spule mit der Induktivität  $L$  und einem Widerstand  $R$ . Der Widerstand besteht aus zwei in Reihe geschalteten Widerständen, einem Widerstand  $R_0$  und dem Innenwiderstand  $r$  der Spule. Der Gesamtwiderstand beträgt  $R = R_0 + r$ .

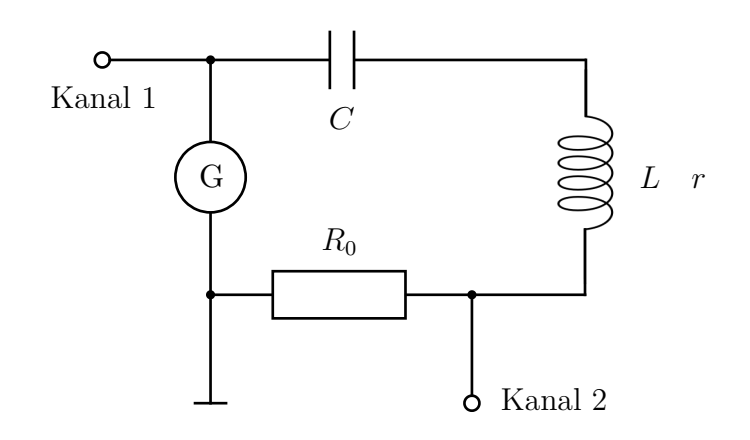

Das Oszilloskop zeigt folgendes an:

- am Eingang "Kanal 1" die Spannung  $u_1$  an den Klemmen der Schaltung RLC;
- am Eingang "Kanal 2" die Spannung  $u_2$  an den Klemmen von  $R_0$ , die proportional zur Stromstärke i des Stroms ist.

### **1) Einfluss der Kapazität auf die Eigenperiode**

- a) Nehme eine Spule mit 300 Windungen ohne Eisenkern.
- b) Bestimme die Periode  $T$  der Schwingungen für verschiedene Werte der Kapazität  $C$ des Kondensators.
- c) Stelle  $T^2$  in Abhängigkeit von C grafisch dar. Füge dem Diagramm eine Regressionsfunktion hinzu.
- d) Leite daraus die Beziehung zwischen Periode und Kapazität für eine gegebene Induktivität ab.

#### **2) Einfluss der Induktivität auf die Eigenperiode**

- a) Nehme einen Kondensator mit einer Kapazität von  $C = 1 \mu F$ .
- b) Bestimme die Periode  $T$  der Schwingungen für verschiedene Werte der Induktivität  $L$ der Spule.
- c) Stelle  $T^2$  in Abhängigkeit von L grafisch dar. Füge dem Diagramm eine Regressionsfunktion hinzu.
- d) Leite daraus die Beziehung zwischen Periode und Induktivität für eine gegebene Kapazität ab.

#### **3) Schlussfolgerung und Anwendung**

Zeige anhand der Ergebnisse der vorangegangenen Experimente, dass die Formel zur Berechnung der Eigenperiode der Schwingungen in Abhängigkeit von der Kapazität des Kondensators und der Induktivität der Spule wie folgt geschrieben werden kann:

$$
T=2\pi\,\sqrt{L\,C}\,.
$$

*Anwendung*: Verwende diese Formel, um die Induktivität einer Spule mit 300 Windungen und einem Eisenkern zu berechnen.

## Teil 2: Erzwungene Schwingungen eines *RLC*-Schaltkreises

In diesem Teil geht es darum, die Resonanzkurve eines elektrischen Oszillators zu zeichnen, die Resonanzfrequenz zu bestimmen und die Resonanzbreite in Abhängigkeit vom Widerstand des Stromkreises und der Induktivität des Stromkreises zu untersuchen.

Ein Generator legt an den Klemmen einer  $RLC$ -Reihenschaltung eine sinusförmige Spannung an.

Die Reihenschaltung besteht aus einem Kondensator mit der Kapazität  $C$ , einer Spule mit der Induktivität  $L$  und einem Widerstand  $R$ . Der Widerstand besteht aus zwei in Reihe geschalteten Widerständen, einem Widerstand  $R_0$  und dem Innenwiderstand  $r$  der Spule. Der Gesamtwiderstand beträgt  $R = R_0 + r$ .

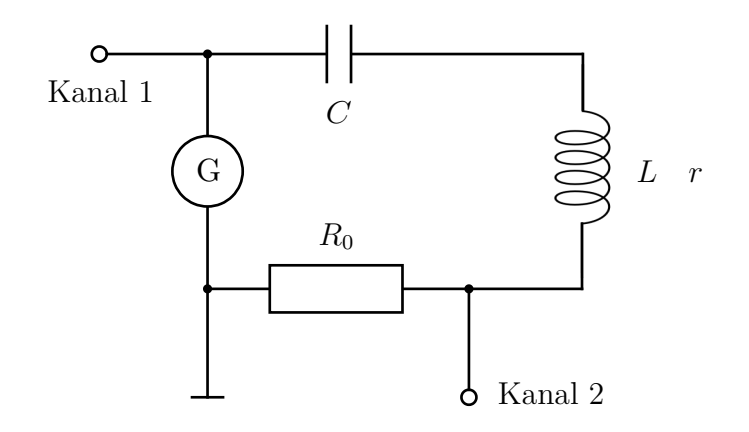

Das Oszilloskop zeigt folgendes an:

- am Eingang "Kanal 1" die Spannung  $u_1$  an den Klemmen der Schaltung RLC;
- am Eingang "Kanal 2" die Spannung  $u_2$  an den Klemmen von  $R_0$ , die proportional zur Stromstärke i des Stroms ist.

Nehme einen Kondensator mit einer Kapazität von  $C = 1 \mu F$  und eine Spule mit 300 Windungen ohne Eisenkern.

#### **1) Resonanzkurve**

Die Stromstärke wird durch folgende Relation beschrieben:

$$
i = \frac{u_2}{R_0} \Rightarrow I_{\rm m} = \frac{\hat{u}_2}{R_0}
$$

wobei  $\hat{u}_2$  die Amplitude der Spannung ist. Die folgende Abbildung zeigt die grafische Darstellung der Amplitude  $I_m$  der Intensität in Abhängigkeit von der Frequenz  $f$  des Generators, die sogenannte Resonanzkurve.

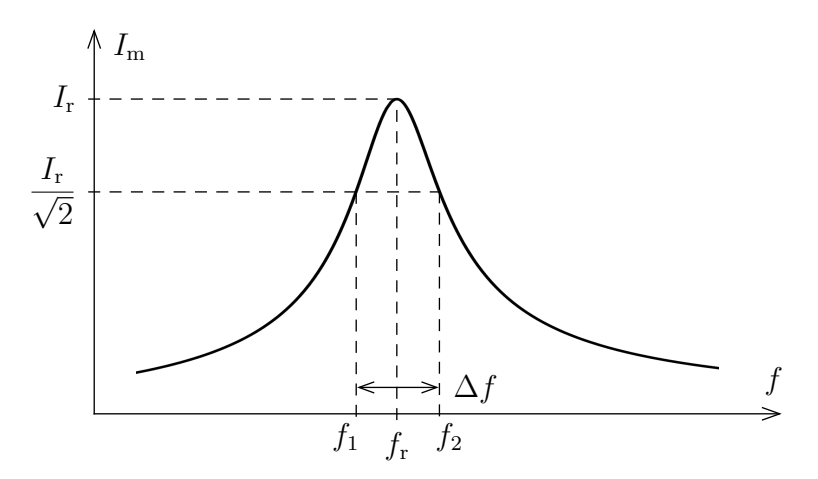

- a) Suche die Frequenz  $f_r$  bei der die Amplitude  $\hat{u}_2$  maximal ist, verringere eventuell die Ausgangsspannung des Generators.
- b) Stelle die Ausgangsspannung des Generators so ein, dass die Stromamplitude gleich  $I_r = 500$  mA.
- c) Messe für verschiedene Frequenzen  $f$  die Amplitude  $\hat{u}_2$  wobei die Amplitude  $\hat{u}_1$ konstant zu halten ist. Berechne die Amplitude  $I<sub>m</sub>$  der Intensität. Wähle Frequenzen für  $I_m > 100$  mA.
- d) Stelle  $I_m$  in Abhängigkeit von  $f$  graphisch dar und füge manuell eine Regressionskurve hinzu.
- e) Vergleiche die Resonanzfrequenz  $f_r$  mit der Eigenfrequenz  $f_0$  die du berechnest mit  $f = \frac{1}{T}$ .

#### **2) Resonanzbreite**

Die Resonanzbreite Δf ist die Breite des Frequenzbereichs, bei dem die Amplitude der Intensität folgendes überprüft:

$$
I_{\rm m} > \frac{I_r}{\sqrt{2}}.
$$

Wenn dieser Bereich durch die Frequenzen  $f_1$  und  $f_2$  gewählt wird so gilt  $\Delta f = f_2 - f_1$ .

- a) Messe für verschiedene Spulen die Frequenzen  $f_1$  und  $f_2$  und berechne die Resonanzbreite. Bestimme den Gesamtwiderstand.
- b) Zeige anhand der Ergebnisse, dass die Resonanzbreite proportional zum Verhältnis  $\frac{R}{L}$ ist. Bestimme die Proportionalitätskonstante.